J PDF

https://www.100test.com/kao\_ti2020/255/2021\_2022\_J\_\_E4\_B8\_A D\_E7\_9A\_84\_E8\_87\_c67\_255775.htm 1.  $(Tag):$   $XML$   $JSP$  $JSP$ 种语言版本。由于标签是XML元素,所以它的名称和属性都 2. (Tag library):  $\beta$ (Tag Library Descriptor):  $XML$  $J\!S\!P$  $web.xml$  4. (Tag Handle Class): Java TagSupport SimpleTag  $\text{JSP}$  1.  $J\!S\!P$  $1.$  $2.$ (Taglib Directives Prefix) jsp,jspx,java,servlet,sun,sunw(SP  $(\text{Cov}_1, \text{Cov}_2)$  $\mathbf{u}$ ri

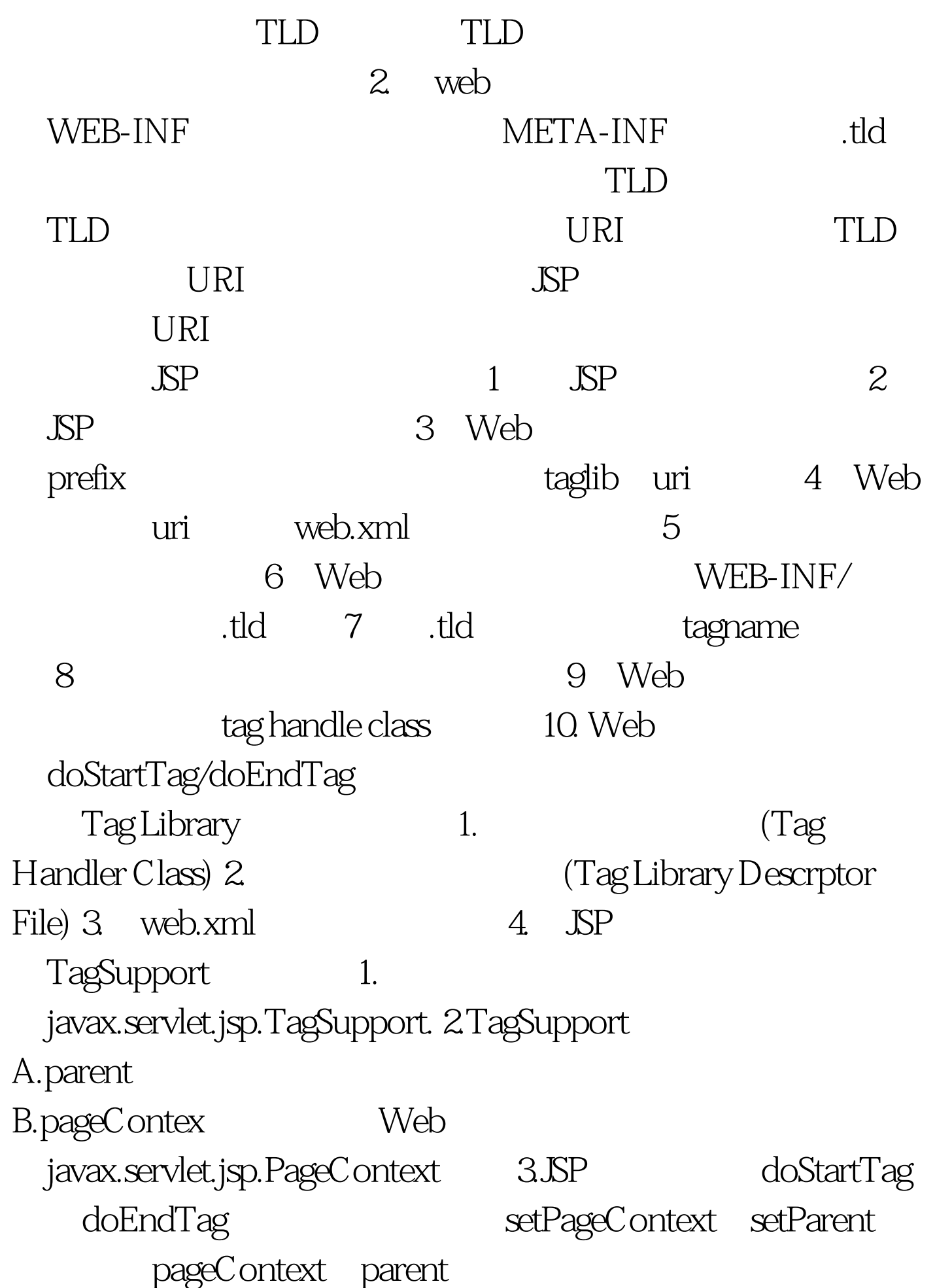

setPageContext pageContext 100Test

pageContext 4. TagSupport pageContext SP

www.100test.com